## SAP ABAP table RFOPS DK {Open Item Data for Clearing Transactions C/V}

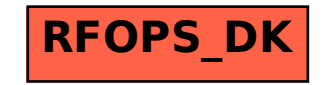